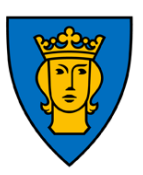

## **Checklista terminsstart**

## Saker som ska vara klara före elevernas skolstart

- ❑ *Alla medarbetare* (tar max 3 min): Uppdatera dina personuppgifter och anhöriguppgifter i LISA. → [https://lisa.stockholm.se/,](https://lisa.stockholm.se/) klicka sedan på ditt namn i övre högra hörnet
- ❑ **Klasslärare/mentor** (tar max 5 min): Mejla grupplistor för din klass till IT-pedagogen. Utan de här listorna kan vi inte frånvarorapportera på ett riktigt sätt. Använd en vanlig klasslista med fullständig information (för-och efternamn samt klass) och ange vilka elever som ingår i olika grupper. *Samordna med andra ämneslärare om det behövs, men du som är klasslärare/mentor ansvarar för gruppindelningen*. Om du är osäker på hur du ska fylla i detta, så kontakta IT-pedagogen. Observera att vi behåller redan befintliga slöjdgrupper från tidigare år (måste göras nya i åk 4 + 7) – stäm gärna av med slöjdlärarna.
- ❑ **Lärare i Svenska och SvA** (tar max 5 min): Mejla lista på de elever (för- och efternamn samt klass) som har beslutats ska läsa SvA till närmaste chef och IT-pedagog. IT-pedagogen behöver detta för att skapa grupper.
- ❑ **Klasslärare/mentor**, skriv in Extra Anpassningar (EA) i Skolplattformen enligt årshjulet som du hittar i [www.arstaskolan.org/DA](http://www.arstaskolan.org/DA)
- ❑ **Lärare** (tar max 15 min att fylla i): Meddela dina önskade RAM-tider. Ska göras före skolstart. 34,5 timmar per vecka för heltid, exklusive 30 minuter lunch/dag. Du mejlar detta till din närmaste chef, innehållande din signatur i BER/Schema samt start- respektive sluttid per dag, till exempel
- ❑ *Alla medarbetare* (tar max 5 min): Om du har en ytterligare en inkomstbringande sysselsättning (kallas "bisyssla") än din anställning i Stockholms stad ska du anmäla detta till rektor. Skriv i ett vanligt, kort mejl: Typ av bisyssla, omfattning (hur ofta och ungefär hur lång tid varje gång). Du behöver inte redovisa föreningsarbete. Läs gärna mer på intranätet: [Bisyssla -](https://intranat.stockholm.se/Sidor/2013/3/Bisyssla---staden/) [Stockholms stads intranät](https://intranat.stockholm.se/Sidor/2013/3/Bisyssla---staden/)
- ❑ *Alla medarbetare* (tar ca 3 minuter): Se till att du har lagt in en bild i din profil på Intranätet: Klicka på ditt namn högst uppe på Intranätets startsida, klicka sedan på den blå knappen i botten på sidan "Redigera min profil" och följ instruktionerna. → <https://intranat.stockholm.se/>
- ❑ *Alla medarbetare* (tar ca 5 minuter): Se till att din e-postsignatur följer Stadens grafiska modell, för att visa att vi ingår i koncernen Stockholms Stad. Du kan kopiera en korrekt signatur, redigera den och sedan spara den. → <https://intranat.stockholm.se/stod-i-arbetet/support-it-felanmalan/e-post/e-postsignatur/>
- ❑ **Lärare**: Uppdatera din vikariepärm med aktuell information. Om du saknar en blå vikariepärm, hämtar du en ny hos vaktmästarna, innehållsförteckning finns i [dokumentarkivet.](http://arstaskolan.org/DA/) OBS! Vikariepärmarna ska finnas i expeditionen på Viken och hos vaktmästarna i Torget.
- ❑ *Alla medarbetare:* Om du inte äter lunch på skolan behöver du meddela skolsekreteraren på expeditionen (som standard får alla ett kostavdrag på lönen varje månad).
- ❑ **Klasslärare/mentor***:* Kontrollera att nödvändigt material finns i klassrummet. Fyll på vid behov.
- ❑ *Alla medarbetare:* Läsa kris- och handlingsplanen som ligger i [dokumentarkivet.](http://arstaskolan.org/DA/012_kris-handlingsplan.pdf)
- ❑ *Alla medarbetare:* Komplettera den här listan med andra bra aktiviteter att ordna i början av terminen, saker vi har nytta av att alla gjort på en gång, genom att mejla dem till [Veronica.](mailto:veronica.2.gustafsson@edu.stockholm.se)
- ❑ *Alla medarbetare:* Vid matallergier eller behov av vegetarisk kost, mat utan fläsk, fyll i länken [www.arstaskolan.org/specialkost](http://www.arstaskolan.org/specialkost)

Små saker kan det tyckas, men bra att få klart snabbt så att vi börjar nya läsåret med ordning och reda